Министерство образования и науки Республики Татарстан Государственное автономное профессиональное образовательное учреждение «Буинский ветеринарный техникум»

Согласовано Главный бухгалтер ГАПОУ «Буинский ветеринарный техникум»  $\mathscr{B}$ Бахтинова Л.А.

Утверждаю Директор ГАПОУ «Буинский ветеринарный техникум» Пиниятуллин И.М.  $3008$  2019 r.

#### ПАСПОРТ УЧЕБНОГО КАБИНЕТА

 $N<sub>25</sub>$ Информатики

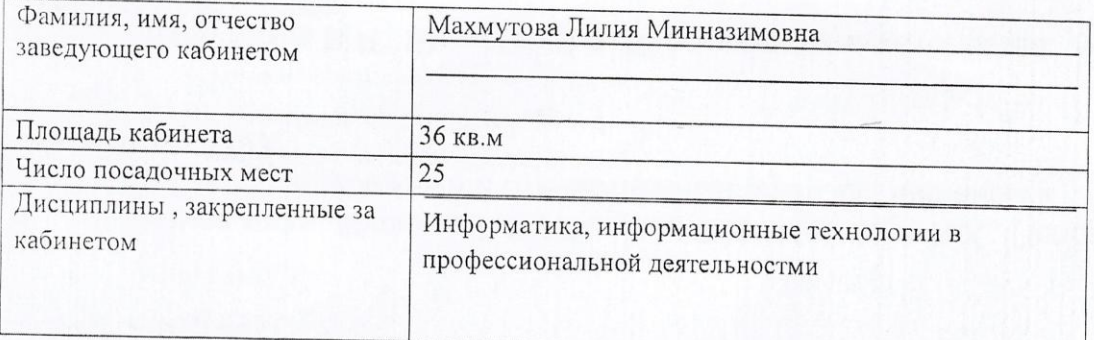

Паснорт рассмотрен на заседании предметно-цикловой комиссии<br>*Обсудобраз образиления их* дисциплин. OT «31 POLYTO 2019 года  $\mathscr{P}$ Председатель ПЦК ШИ Ulan 60  $H$ 10  $(\text{noAmucb})$ (расшифровка подписи) Заместитель директора по УМР с 47 А.Р. Аюпов

#### **Должностная инструкция заведующего учебным кабинетом**

1. Заведующий учебным кабинетом (лабораторией, мастерской) обязан:

- 1.1. Анализировать состояние учебно-материального оснащения кабинета не реже чем один раз в год.
- 1.2. Планировать и организовывать систему мер, направленных на обеспечение кабинета необходимым оборудованием согласно учебным программам и установленным нормативам.
- 1.3. Вести паспорт кабинета, составлять план-отчет работы кабинета на текущий учебный год, следить за его выполнением.
- 1.4. Осуществлять оформление кабинета в соответствии с современным состоянием учебных дисциплин и развитием отраслей, для которых техникум готовит специалистов.
- 1.5. Принимать меры по обеспечению кабинета материалами и необходимой учебнометодической документацией, инструкциями и т.д.
- 1.6. Вести учет имеющегося оборудования в кабинете
- 1.7. Обеспечивать сохранность имущества кабинета и надлежащий уход за ним.
- 1.8. Обеспечивать соблюдение правил охраны труда и техники безопасности, правил поведения обучающихся в кабинете, проводить и учитывать соответствующие инструктажи с обучающимися с последующими отметками в журнале.
- 10. Организовывать внеаудиторную работу по дисциплине
- 11. Способствовать созданию банка творческих работ обучающихся в учебном кабинете
- 12. Контролировать санитарное состояние кабинета, обеспечивать организацию своевременной уборки учебного помещения.

2. Заведующий учебным кабинетом имеет право:

- 2.1. Ходатайствовать перед администрацией техникума о приобретении для кабинета оборудования, учебно-методических материалов (в соответствии с планом развития), инвентаря.
- 2.2. Приостанавливать работу кабинета, если она осуществляется с нарушением правил эксплуатации оборудования, коммуникационных систем, правил охраны и безопасности труда.
- 2.3. Выходить с ходатайством на администрацию техникума о наказании обучающихся за порчу имущества кабинета .
- 2.4. Требовать соблюдения гигиенических норм и правил от преподавателей, проводящих занятия в кабинете.

Заведующий учебным кабинетом

(подпись (расшифровка подписи)

**Назначение кабинета:** создание оптимальных условий для выполнения современных требований к организации образовательного процесса и реализации ФГОС СПО по специальности (-ям):

"Экономика и бухгалтерский учет (по отраслям)"

"Правоохранительная деятельность"

«Ветеринария»

«Повар и кондитер»

«Электромонтер по обслуживанию и ремонту электрооборудования»

«Монтаж и эксплуатация газооборудования и систем газоснабжения»

#### **Содержание работы учебного кабинета :**

1. Проведение учебных занятий по программе согласно учебному плану.

- 2. Проведение консультаций по учебным дисциплинам.
- 3. Организация самостоятельной работы студентов.
- 4. Организация творческой и научной работы с обучающимися.

Внеклассная работа.

Выпускать стенгазеты

Ремонтировать учебники

#### **ТЕХНИКА БЕЗОПАСНОСТИ**

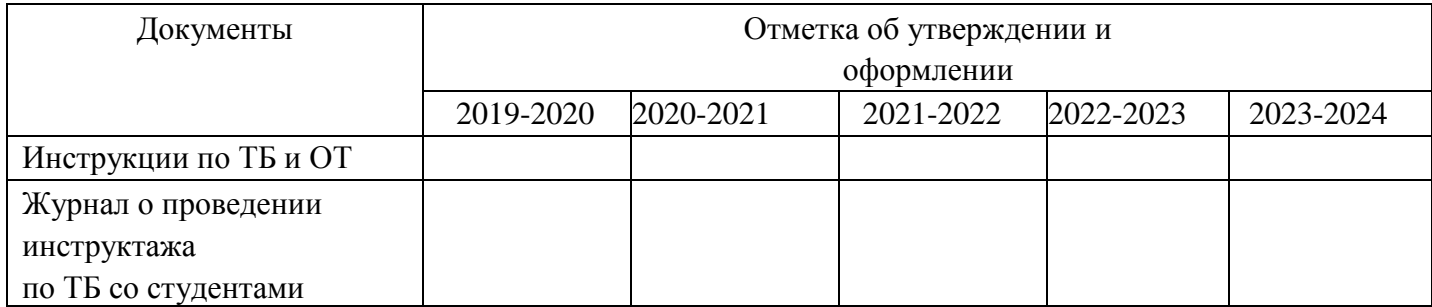

ПРИМЕЧАНИЕ 403,404,398,127,133,402 группы

# **ОПИСЬ ИМУЩЕСТВА**

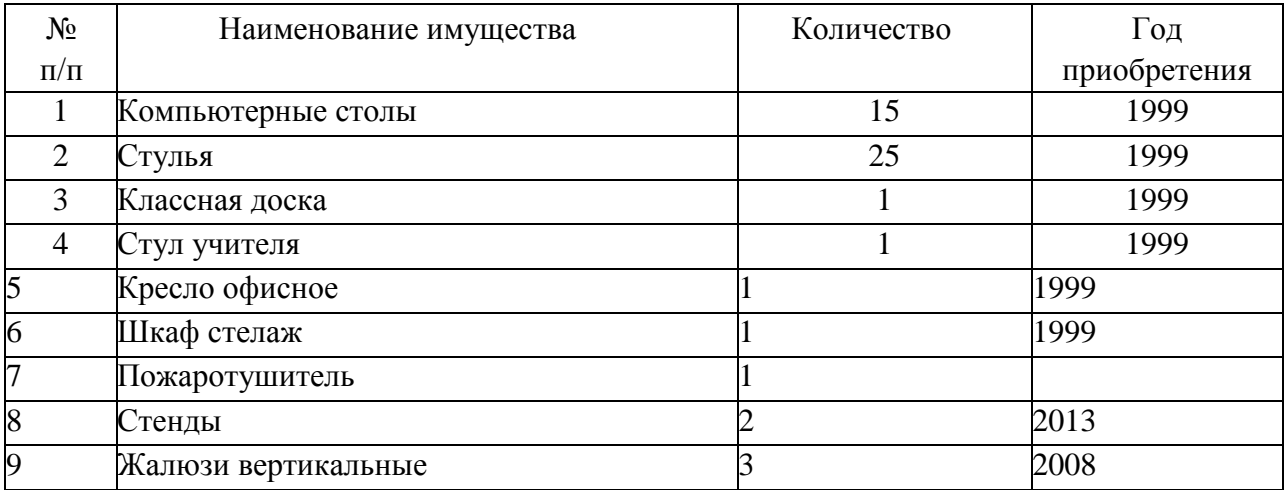

#### **ИНВЕНТАРНАЯ ВЕДОМОСТЬ ОБОРУДОВАНИЯ И ТЕХНИЧЕСКИХ СРЕДСТВ ОБУЧЕНИЯ**

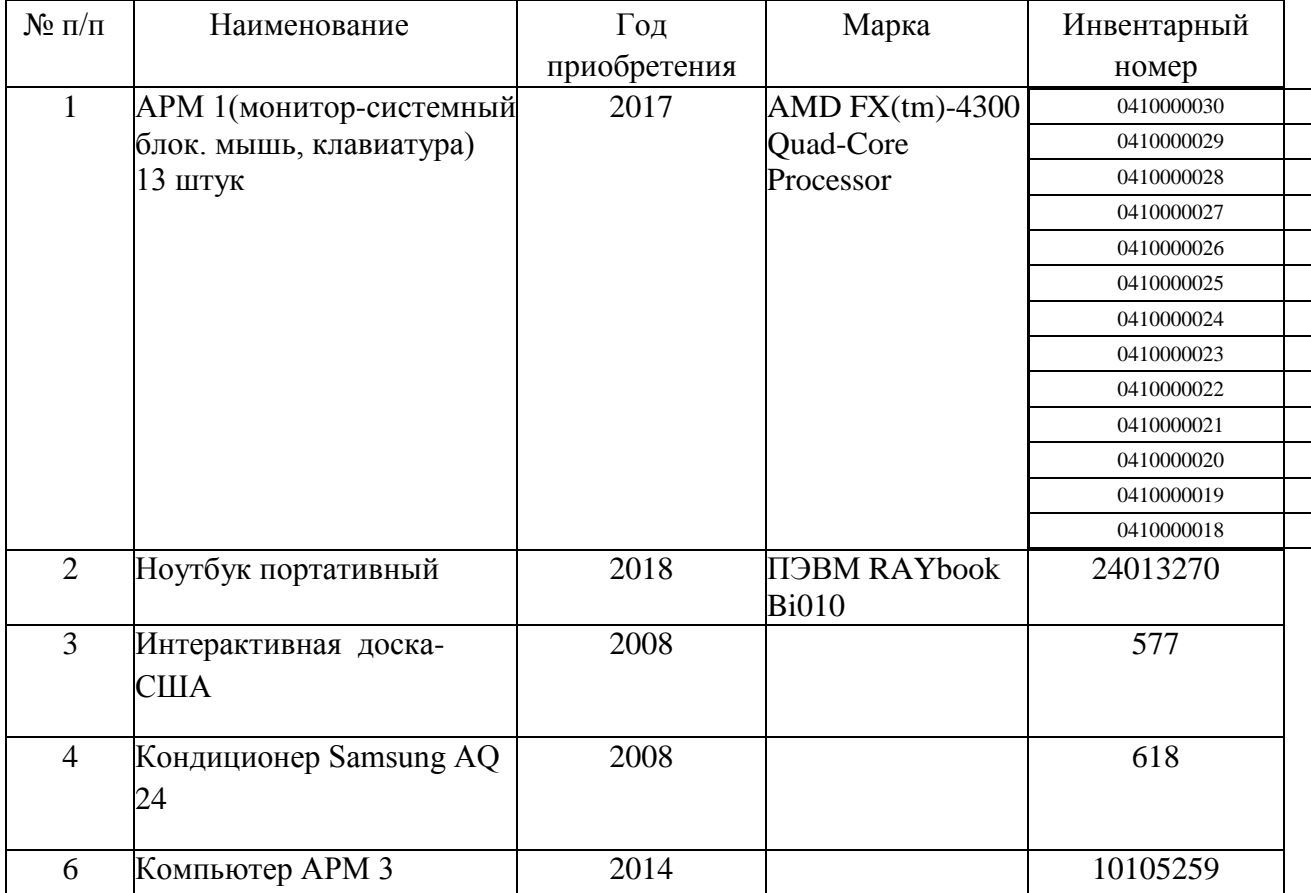

# **УЧЕБНАЯ И ПРОГРАММНАЯ ДОКУМЕНТАЦИЯ**

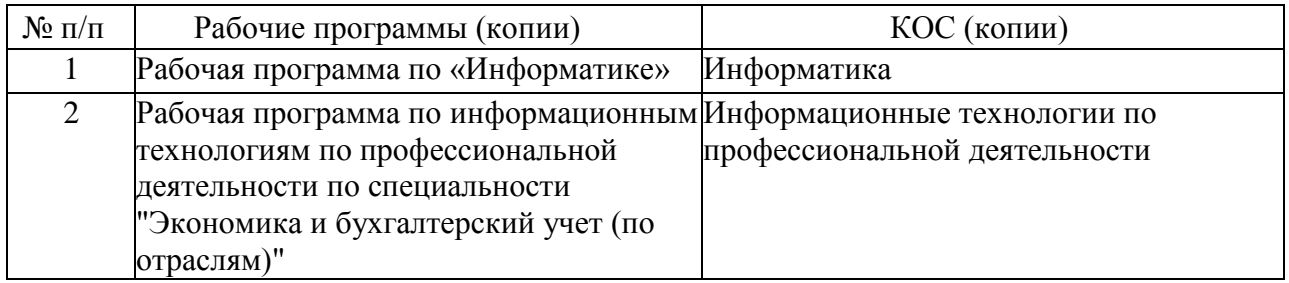

# **УЧЕБНО-МЕТОДИЧЕСКИЕ ПОСОБИЯ**

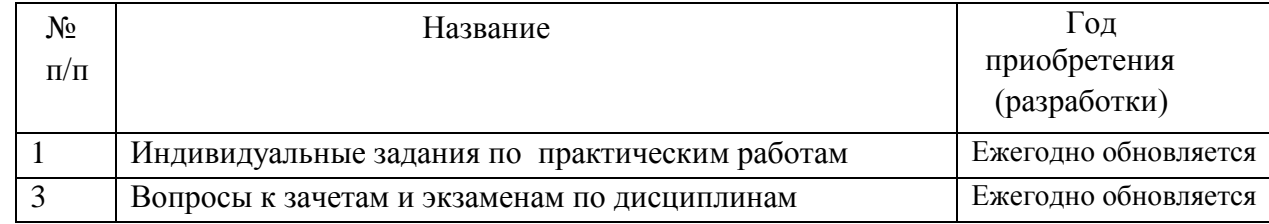

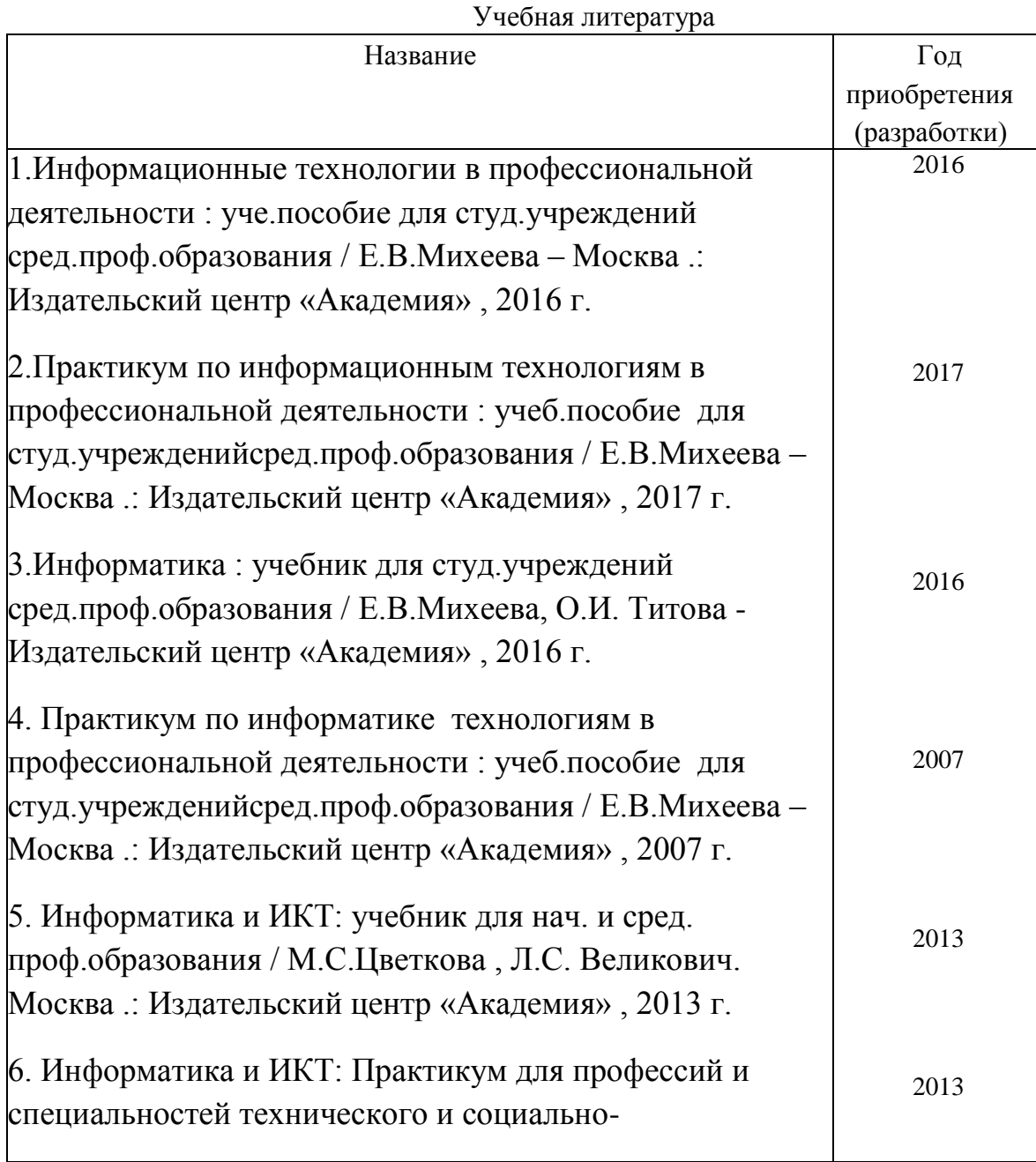

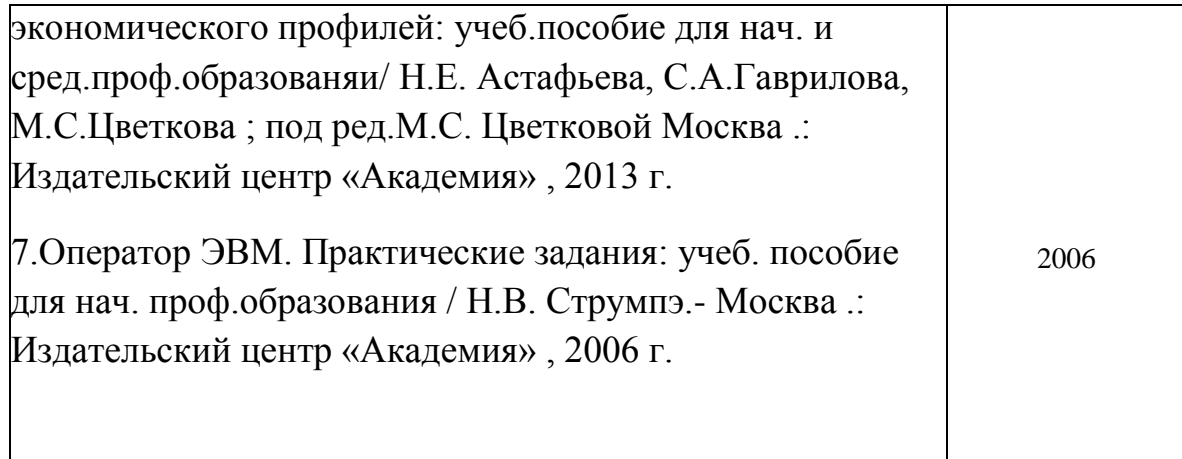

# Ремонт

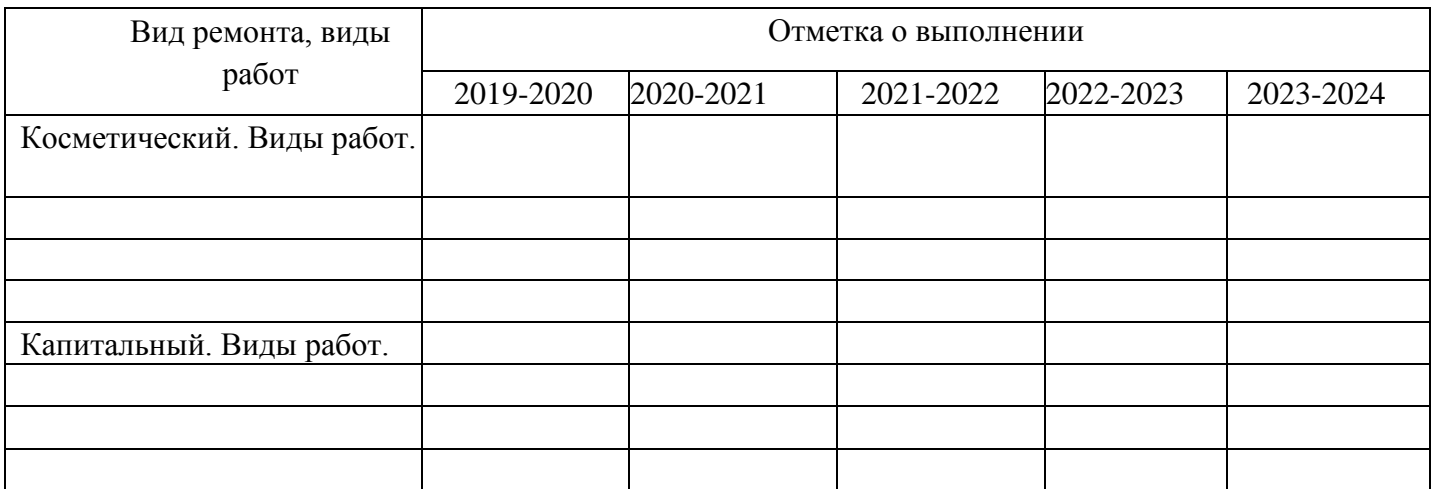

# **ПЕРСПЕКТИВНЫЙ ПЛАН РАЗВИТИЯ**

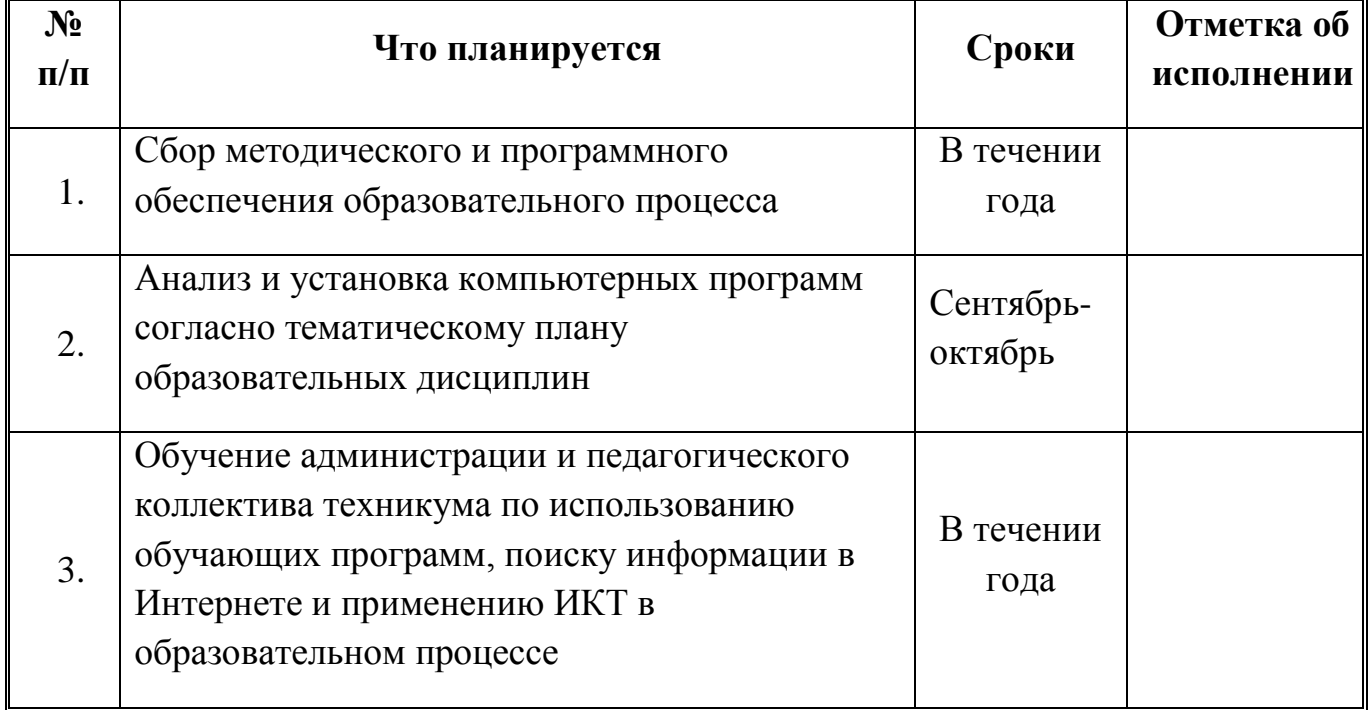

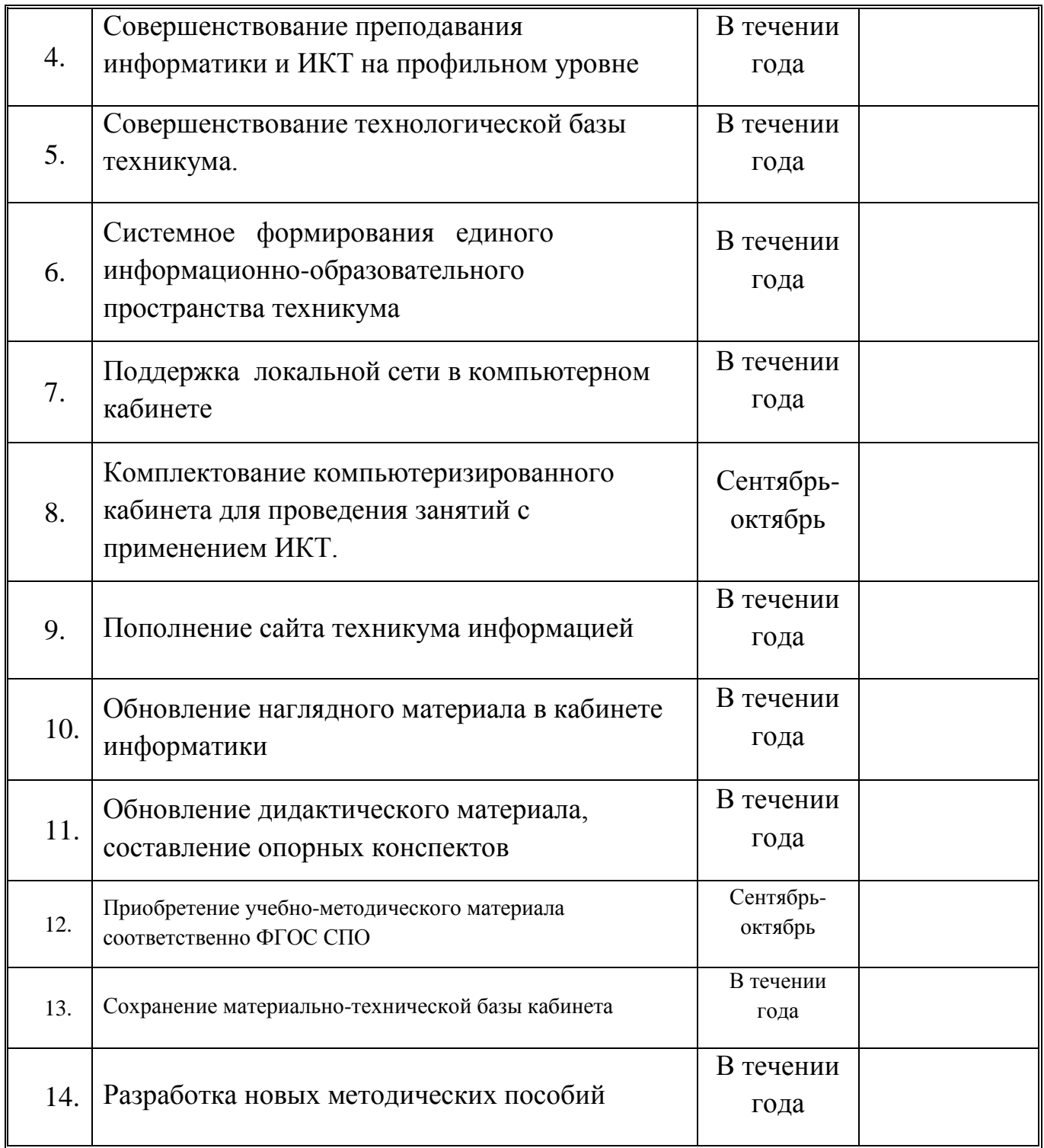

# **Микроклимат**

- Отопление *центральное*
- Вентиляция *кондиционер*
- Кондиционирование *да*
- Температура воздуха *19-21 С*
- Влажность *55-62%*
- Проветривание *до уроков, утром, на переменах*
- Уровень шума *не более 50 Дб*

### **Освещение**

- Ориентация окон на северо-восток
- Наличие солнцезащитных устройств *жалюзи*
- Искусственное освещение (общее, местное, комбинированное) *общее*
- Тип светильников *ЛБ*
- Размещение светильников *по потолку рядами*
- Мощность *36 Вт*
- Уровень искусственной освещенности на рабочем месте *не менее 300 Лк*

### **Система техники безопасности и защиты учащихся:**

- *Средства первичного пожаротушения (огнетушитель: пенный) 1шт.*
- *Устройство защитного отключения электроснабжения – проведено;*
- *Заземление - проведено.*

# **Уголок по ОТ и ТБ**

- Положение о кабинете ИВТ *имеется*
- Акт разрешение (на эксплуатацию кабинета информатики) *имеется*
- Инструкция по ТБ и ОТ *имеется*
- Журнал по ТБ *ведется*
- Комплекс упражнений для глаз *проводится*

#### *Помощь пострадавшим от электротока*

- Поражение электротоком может варьировать от незначительных болевых ощущений при отсутствии органических и функциональных изменений до ожогов III – IV степени (обугливания) и шока.
- При поражении электротоком немедленно отключить ток. Если ток отключить нельзя, необходимо освободить пострадавшего от проводов с соблюдением мер предосторожности по нераспространению тока на лиц, участвующих в оказании помощи.
- Для изоляции себя при спасении пострадавшего нужно надеть на руки резиновые перчатки, при отсутствии их можно воспользоваться шерстяным шарфом, веревкой, сухой палкой или обернуть руки сухой тканью, встать на сухую доску и т.д.
- При поражении электротоком следует обратить внимание на дыхание и сердечно-сосудистую систему.
- В случае остановки дыхания и сердечной деятельности немедленно начать непрямой массаж сердца (надавливание ладонями быстрыми толчками в области середины грудной кости, ближе слева, в ритме 40 – 60 толчков в минуту) и искусственное дыхание «рот в рот» (предварительно закрыть нос пострадавшему и через марлю или носовой платок аналогичным образом осуществлять выдох в нос).
- $*$  Искусственное дыхание проводят с частотой  $16 18$  раз в минуту.
- Одновременно вызывают специализированную бригаду скорой помощи.
- Непрямой массаж сердца и искусственное дыхание проводят до полного восстановления или до оказания специализированной помощи.
- При ослаблении сердечной деятельности и дыхания необходимо обеспечить подачу свежего воздуха, дать понюхать на ватке нашатырный спирт, влить в рот чайную ложку или 25 капель кордиамина, провести похлопывание по щекам.
- При повреждении кожи наложить стерильную повязку и направить пострадавшего к врачу. Поврежденную поверхность кожи вокруг ожога следует обработать зеленкой или розовым раствором марганцовки.

### **Гимнастика для глаз на уроках информатики**

 Упражнения выполняются стоя или сидя, отвернувшись от экрана при ритмичном дыхании, с максимальной амплитудой движения глаз.

### **Вариант 1.**

- **1.** Закрыть глаза, сильно напрягая глазные мышцы, на счет 1-4, затем раскрыть глаза, расслабив мышцы глаз, посмотрев вдаль на счет 1-6. Повторить 4-5 раз.
- **2.** Посмотреть на переносицу и задержать взор на счет 1-4. До усталости глаза доводить нельзя. Затем открыть глаза, посмотреть вдаль на счет 1-6. Повторить 3-4 раза.

### **Вариант 2.**

**1.** Закрыть глаза, не напрягая глазные мышцы на счет 1- 4, широко раскрыть глаза и посмотреть вдаль на счет 1-6 Повторить 4-5 раз.

**2.** Посмотреть на кончик носа на счет 1-4, а потом перевести взгляд вдаль на счет 1- 6. Повторить 4-5 раз.

**3**. Не поворачивая головы (голова прямо), делать медленно круговые движения глазами вверх-вправо-вниз-влево и в обратную сторону: вверх-влево-вниз-вправо. Затем посмотреть вдаль на счет 1-6. Повторить 4-5 раз.

# **Вариант 3.**

**1**. Поморгать, не напрягая глазные мышцы, на счет 10-15.

**2.** Не поворачивая головы (голова прямо) с закрытыми глазами посмотреть направо на счет 1-4,затем налево на счет 1-4и прямо на счет1-4 **3.** Поднять глаза вверх на счет 1-4, опустить вниз на счет 1-4 и перевести взгляд прямо на счет 1-6.Повторить 4-5 раз.

**4.** Посмотреть на указательный палец, удаленный от глаз на расстоянии 25-30 см, на счет 1-4, затем перевести взор вдаль на счет 1-6. Повторить 4-5 раз.

**5.** В среднем темпе проделать 3-4 круговых движения в первую сторону, столько же в левую сторону и, расслабив глазные мышцы, посмотреть вдаль на счет 1-6. Повторить 1-2 раза.

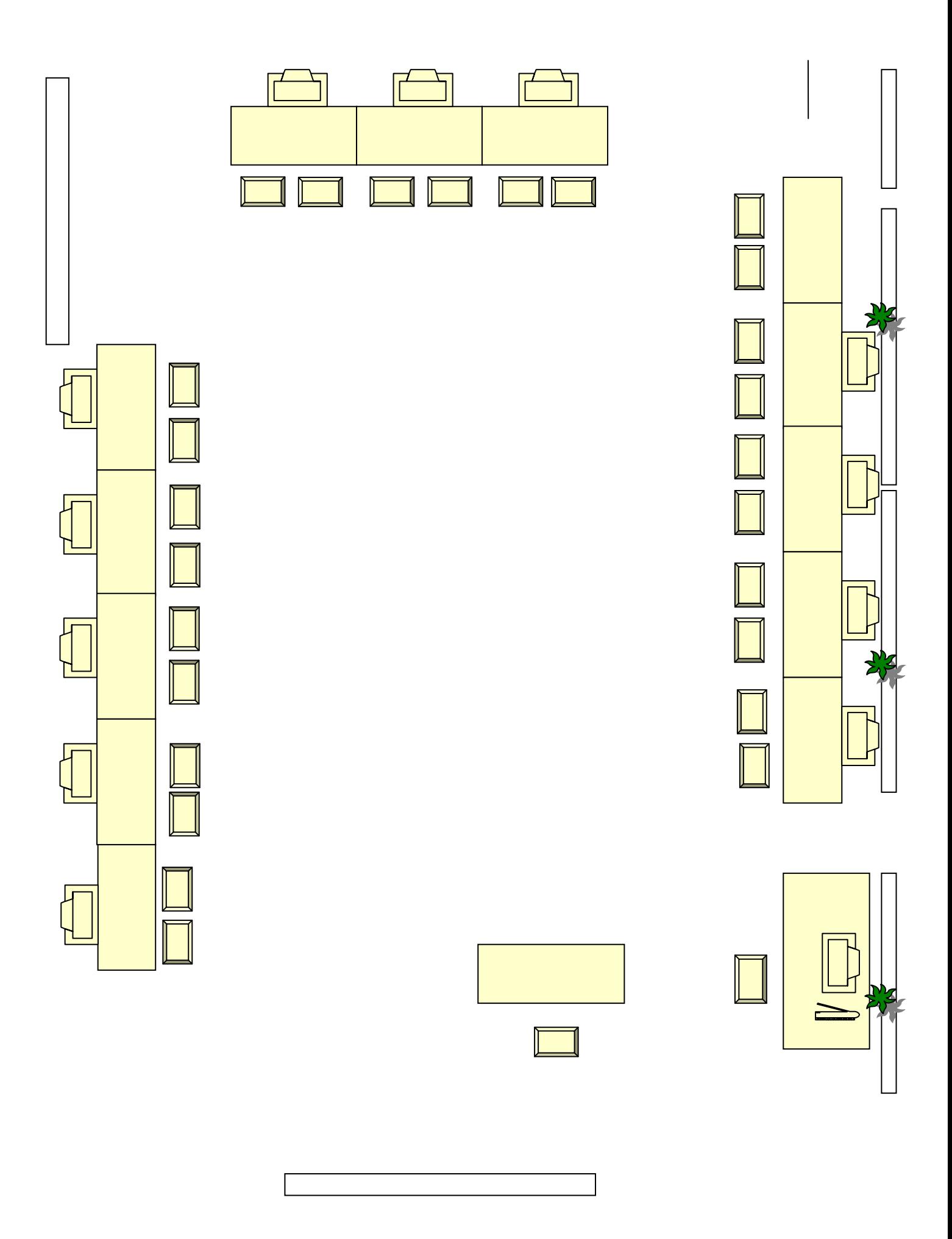